# **Travail d'intégration final 420-KHX-LG (Système exploitation 3) et 420-127-LG (Script 2)**

**Nom : Prénom :**

**Ce travail peut être fait en équipe de deux. (Si vous travaillez en équipe de deux, remettez uniquement un travail dans la boîte de remise de l'un ou l'autre coéquipier.**

## **Objectifs**

- Intégrer la plupart des compétences développées durant la session dans un contexte plus global,
- Déployer les services Web pour la plate-forme Linux,
- Faire l'intégration de machine Linux et Windows dans un même réseau,
- Implanter un serveur DHCP pour l'assignation des adresses IP du réseau,
- Effectuer le partage de certaines ressource entre machine Linux,
- Créer des scripts pour automatiser certaines tâches.

## **Mise en situation**

Une petite compagnie de développement Web aimerait pouvoir se bâtir un petit réseau composé de 3 ordinateurs. Ils vous ont donné comme mandat de bâtir le réseau, d'installer les systèmes d'exploitation et tous les services requis pour exécuter leur tâches.

Il y aura 2 ordinateurs Linux, un serveur et un client et un ordinateur client de type Windows.

#### **Le serveur Linux**

Système d'exploitation : Linux

Distribution : version à votre choix si vous voulez expérimenter

Je vous conseille de démarrer avec une installation toute fraîche pour éviter de garder des trucs qui resteraient actifs et que vous auriez oublié et qui pourraient causer problème et vous ralentir dans l'exécution de ce travail.

Partitionnement du disque :

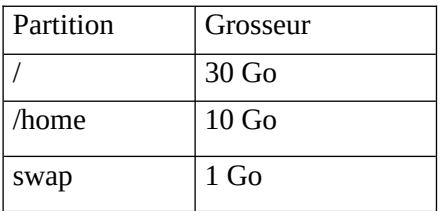

Ou toute autre grosseur qui respecte les ratios.

#### **Comptes Usagers**

a) La compagnie comporte plusieurs départements. En fait, il existe au total 5 départements pour lesquels on doit créer un certain nombre de compte usager.

Voici la liste des départements et les usagers à l'intérieur de ces départements.

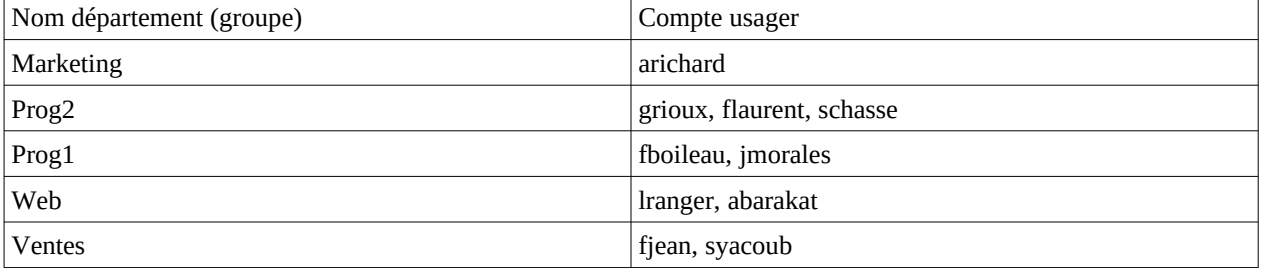

Les répertoires « maison » (home directories) des usagers prendront la forme suivante : « /home/nom\_groupe/nom\_Compte. Ainsi l'usager « arichard» ci-dessus aura le répertoire maison : « /home/Marketing/arichard ».

Afin d'alléger votre document que vous allez remettre, je vous demande uniquement dans votre journal de bord (voir remise à la fin) de détailler les étapes pour 1 usager de votre choix seulement.

#### **Serveur DHCP**

Vous devez créer le fichier de configuration nécessaire pour que votre serveur puisse attribuer les adresses IP aux autres ordinateurs de votre réseau. Pour ce faire, on vous donne les informations suivantes :

Intervalles d'adresse IP à réserver :192.168.x.100 à 192.168.x.200 ou toutes autres adresses IP relatives à votre sous-réseau.

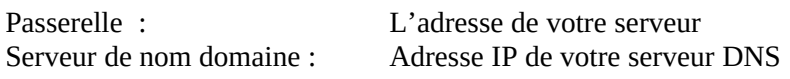

### **Partage NFS**

- Vous devrez également partager le répertoire « /partage » du serveur Linux en lecture et écriture pour les ordinateurs client « linux » du réseau.
- De plus, les ordinateurs clients Linux devront automatiquement monter ce répertoire au démarrage de l'ordinateur. Le répertoire de montage utilisé sera : /mount/partage

### **Partage SAMBA**

- Ce même répertoire « /partage » sera visible en lecture seulement aux ordinateurs Windows du réseau. Par contre, seul les usagers « albert » et « julie » auront accès en lecture et en écriture et seront utilisés pour le service Samba uniquement.
- Les dossiers « /var/ftp/pub » , « /var/www/html/travailintegration.com » et « /var/www/html/intranetintegration.com » permettront l'écriture aux usagers du groupe « Web » seulement.

## **Serveur FTP**

C'est le serveur FTP de la compagnie. Celui-ci sera créé sur le serveur Linux de votre réseau. Il répondra aux utilisateurs ayants un compte sur le serveur. Il y aura également 3 comptes virtuels qui sont les suivants :

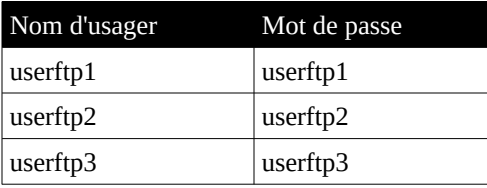

- Les anonymes seront refusés. De plus, on utilisera un fichier (userlist) qui refusera les usagers par défaut contenu dans ce fichier. (Le nombre et les noms des comptes sont à votre discrétion mais doivent être des comptes crée lors de l'étape a) de la section « Comptes Usagers ».
- Il n'y aura pas plus de 5 connexions à la fois acceptés sur le serveur.
- Les vitesses de transfert seront de 50Ko / sec maximum.
- Les usagers ayant un compte local ne sont pas limités à cette vitesse de transfert.

#### **Serveur Web**

Le serveur Web principal de la compagnie se trouvera sur le serveur Linux de votre réseau. Cette compagnie désire que vous lui fassiez deux sites Web indépendants.

Un serveur sécurisé par HTTPS qui représente le site Web principal de la compagnie et un autre site indépendant qui représente l'intranet de la compagnie sans HTTPS.

Intranet :

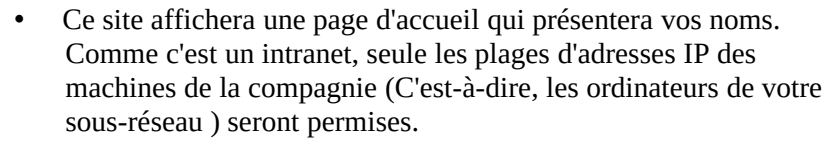

- De plus, un lien sur l'utilitaire de gestion de l'administration « webmin » sera réservé à la compagnie et sera accessible uniquement par un lien sécurisé. Ce lien sécurisé sera protégé par authentification de base (usager « webmin », mot de passe « webmin ». Vous devrez installer l'utilitaire Webmin (disponible à l'adresse webmin.com).
- Ce site répondra à l'adresse : http://www.intranetintegration.com ou à [http://intranet integration .com](http://intranet.com/)

#### Site principal :

• Ce site affichera une page d'accueil de votre choix. C'est la page d'accueil de la compagnie. Le site répond à l'adresse https://www.travailintegration.com

#### **Quotas usagers**

Vous devrez implanter les quotas pour certains usagers et certains groupe sur le serveur. Voici la table de correspondance :

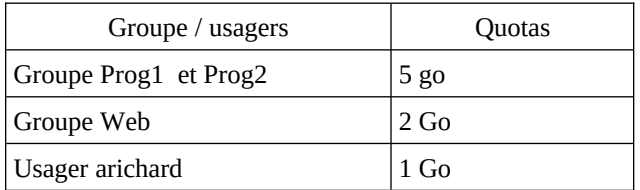

Tous les autres usagers ne sont pas soumis aux règles de quota.

## **Serveur DNS**

Votre serveur Linux agira aussi en tant que DNS principal pour votre réseau local. On vous demande donc de réaliser les étapes nécessaires à l'implantation d'un DNS fonctionnel pour votre réseau et qui devra servir les 2 domaines (travailintegration.com et intranetintegration.com). On doit pouvoir accéder au serveur Web de la page principale en tapant serveurweb.travailintegration.com.

#### **Accès à Internet**

Le serveur Linux devra permettre l'accès à Internet à tous les clients du réseau (donc l'autre ordinateur Linux et Windows). Vous devez donc implanter l'accès à Internet à partir de votre serveur pour permettre aux clients de naviguer sur Internet.

#### **Sécurité générale et mur coupe-feu**

La compagnie a une politique de « On barre tout et on ouvre au besoin » en ce qui concerne le mur coupe-feu. Pensez aux opérations à faire en terme de mur coupe-feu et l'utilitaire UFW. Appliquer toutes les notions de sécurité que nous avons vu avec les différents services.

On aimerait aussi que l'accès au serveur FTP de la compagnie et au site intranet ne soit possible que depuis l'intérieur du réseau local seulement.

## **Portion Scripts**

On aimerait bien développer un script maison pour permettre à d'autres personnes en charge du réseau dans le futur d'être rapidement fonctionnel avec les systèmes Linux.

#### **Script Python 1**

Afin de faciliter la séquence à faire pour créer des usagers virtuels pour le serveur FTP, on vous demande de créer un script qui automatise la procédure à suivre pour créer et ajouter des utilisateurs virtuels à votre serveur FTP.

#### **Script Python 2**

Créer un utilitaire à l'aide de python qui permettra de faire afficher toutes les tentatives infructueuses d'utilisation de mot de passe sur un serveur ssh.

Cette situation est habituellement inscrite dans un fichier journal qui s'appelle « auth.log » situé dans le dossier « /var/log ». Ces lignes commencent habituellement comme ceci :

Oct 21 01:16:43 serveur sshd[16601]: Failed password …

On veut que votre utilitaire en python puisse faire afficher un rapport à l'écran comme ci-dessous. Voici un exemple :

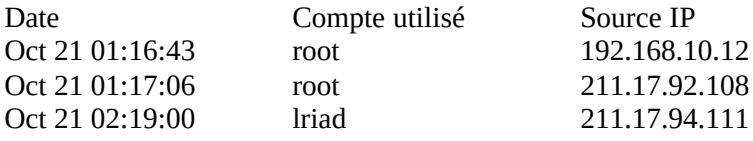

## *Qu'est-ce qui est à remettre ?*

Remettre le travail sous forme de journal de bord des opérations que vous avez effectué. Autrement dit, placez-vous dans la tête de quelqu'un qui aurait à faire ces opérations en votre absence.

Détaillez vos opérations (Ce peut être des captures d'écrans mais on veut voir les commandes à faire et des explications). Votre travail peut être fait avec tout traitement de texte de type Word ou LibreOffice.

De plus, ajoutez en annexe, le code des scripts python demandés.

## *Échéancier pour la date de remise et modalité de remise*

**Vendredi 21 juin 2024 avant 23:59 sans pénalité. Samedi 22 juin 2024 avant 23:59 avec pénalité de 20%. Après cette date, aucun travail ne sera accepté et obtiendra la note de 0.**

**La note obtenue pour ce travail sera celle qui ira pour le cours de Système 3 (420- KHX) et Script 2 (420-127).**

**Vous remettez votre travail avec le nom suivant :** 

 **Travail\_Integration\_Nom1\_Prenom1\_Nom2\_Prenom2** 

**dans la boite de remise colnet qui sera prévue à cet effet.**